## **Dar permisos en un servicio determinado**

Ejecutar como administrador en el servidor el comando que aparece en el KB 907460 para que los usuarios puedan acceder mediante la consola services.msc desde su equipo

Ejecutar

subinacl /service \\servidor\nombreservicio /grant=dominio\grupo=[acceso]

From: <http://intrusos.info/> - **LCWIKI**

Permanent link: **[http://intrusos.info/doku.php?id=windows:permisos\\_en\\_servicios](http://intrusos.info/doku.php?id=windows:permisos_en_servicios)**

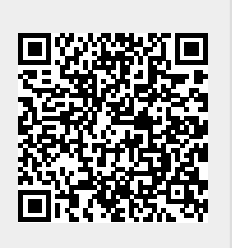

Last update: **2023/01/18 14:11**